#### A timeline for embedded Linux

**Chris Simmonds** 

2net Ltd.

30th April 2014

#### License

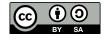

These slides are available under a Creative Commons Attribution-ShareAlike 3.0 license. You can read the full text of the license here

http://creativecommons.org/licenses/by-sa/3.0/legalcode You are free to

- copy, distribute, display, and perform the work
- make derivative works
- make commercial use of the work

#### Under the following conditions

- Attribution: you must give the original author credit
- Share Alike: if you alter, transform, or build upon this work, you may distribute the resulting
  work only under a license identical to this one (i.e. include this page exactly as it is)
- For any reuse or distribution, you must make clear to others the license terms of this work

The orginals are at http://2net.co.uk/slides/csimmonds-embedded-linux-timeline-2014.pdf

### **About Chris Simmonds**

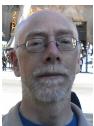

- Consultant and trainer
- Working with embedded Linux since 1999
- Android since 2009
- Speaker at many conferences and workshops

"Looking after the Inner Penguin" blog at http://2net.co.uk/

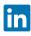

https://uk.linkedin.com/in/chrisdsimmonds/

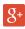

https://google.com/+chrissimmonds

## The early days: 1995 to 1999

- By 1995 Linux was already attracting attention beyond desktop and server
- It just needed a few more steps to make it a real contender...

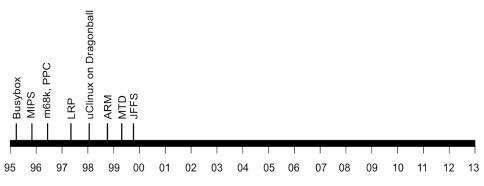

## **Making Linux small**

1995

Busybox: a collection of command-line utilities

Created by Bruce Perens so that he could put the Debian installer on to a single 1.44 MiB floppy disk

Also ideal for embedded devices with limited storage

## **The Linux Router Project**

1997

The Linux Router Project (LRP): Dave Cinege used Busybox to create a Linux distribution on a floppy disk that turns a PC into a router

1998

David Täht and Greg Retkowski publish the "Arlan Wireless Howto"

The first embedded Linux wireless router

## Making the Linux code portable

1995: MIPS

1996: m68k, ppc

1998: uClinux for m68k Dragonball on 3Com Palm Pilot

1999: ARM

## Flash memory

1999
David Woodhouse begins work on the Memory Technology
Devices (MTD) layer

Axis create a robust file system for the flash memory in the AXIS 2100 Network Camera. It was called JFFS (Journaling Flash File System)

## Things start to happen: 1999

- The first products based on Embedded Linux appear
- Embedded Linux software companies emerge

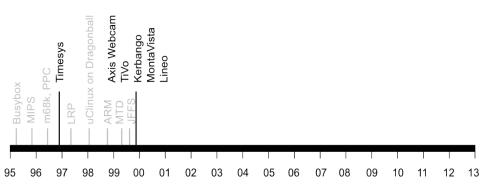

## Things start to happen: 1999

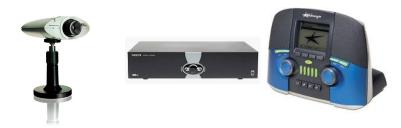

AXIS 2100 Network Camera

TiVo DVR

Kerbango Internet radio

## **Professional help**

1996: Timesys

1999: MontaVista

1999: Lineo 1999: Denx

## Linux goes mobile: 2000 to 2005

 From early beginnings hacking on mobile hardware to a full mobile operating system

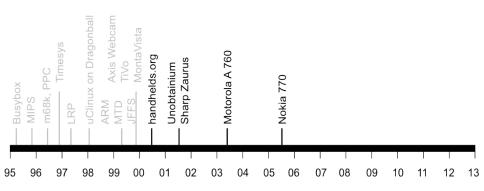

## handhelds.org

2000

handhelds.org was a focus for porting Linux to a variety of portable devices, starting with the Compaq iPAQ H3600

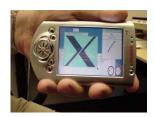

iPaq running X11

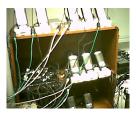

The build cluster

#### The unobtainium

2001

Project Mercury at Compaq put together a prototype mobile handset nicknamed the "Unobtainium"

iPaq 3600

GSM/CDMA/802.11b/Bluetooth

640x480 camera

1 GiB of storage on an IBM Microdrive

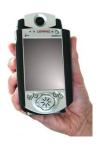

#### **Zaurus**

2001

Sharp create the Zaurus SL-5000D PDA running Linux 2.4.10 (provided by Lineo)

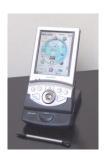

#### **Motorola handsets**

2003 Motorola A 760 handset (MontaVista Linux)

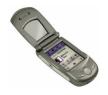

#### **Nokia**

2005

Nokia 770 Internet Tablet running Maemo Linux

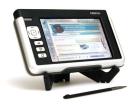

# **Embedded Linux gets easier: 2001 onwards**

Move away from RYO (Roll Your Own) embedded Linux distributions

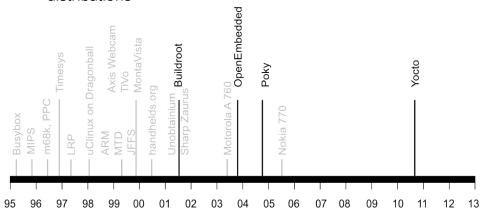

### **Embedded Linux build tools**

2001

Buildroot emerges from the uClinux/uClibc project

2003

OpenEmbedded Project is born, creating a common build system and code base for Familiar Linux, OpenZaurus and OpenSIMpad

2004

OpenedHand employee Richard Purdie creates Poky Linux based on OpenEmbedded

2010

Intel spin off Poky Linux, acquired as part of OpenedHand, as the Yocto Project

# Continuing the router story: 2002 onwards

Linux becomes accepted in consumer WiFi routers

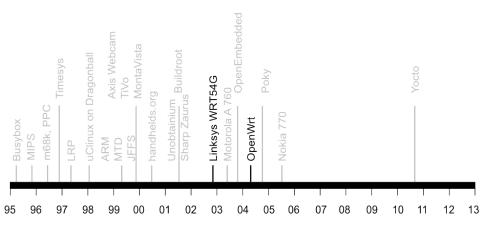

## The WRG54G and OpenWrt

2002: December: Linksys release the WRT54G

2003: July Linksys post GPL source components of the

WRT54G firmware

2004: OpenWRT project starts

2004 onwards: a large proportion of WiFi routers run Linux

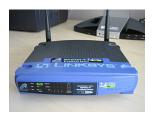

## Real-time: 1998 to present day

Sometimes, real-world events require a deterministic response

Early versions of Linux were not very good at real-time

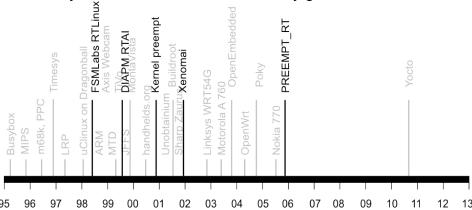

#### **Sub-kernels**

1998: FSMLabs RTLinux

1999: DIAPM RTAI

2001: Xenomai

2002: DIAPM Adeos/RTAI

#### **Patents**

FSMLabs patented techniques used in both RTLinux and RTAI (associated with interrupt dispatching)

Adeos "nano kernel" implemented a different method, resolving the patent issue (probably)

#### **Native real-time**

2000: Timesys launch Linux/RT 1.0

2000: voluntary preempt patch (Ingo Molnar and Andrew

Morton)

2001: kernel preemption patch (Robert Love)

2003: Linux 2.6 includes voluntary preempt and kernel

preemption patches

2005: PREEMPT\_RT kernel patch (Ingo Molnar, Thomas

Gleixner and others) 2013: PREEMPT\_RT still not in mainline

kernel

## Where are we today?

Android has 1.5 million activations per day, installed base 900 million

250 million set top boxes and smart TVs per annum

200 million WiFi routers per annum

Embedded Linux is the default OS

## Any questions?

Slides on Slide Share: slideshare.net/

Expanded timeline at http://2net.co.uk/embedded-history